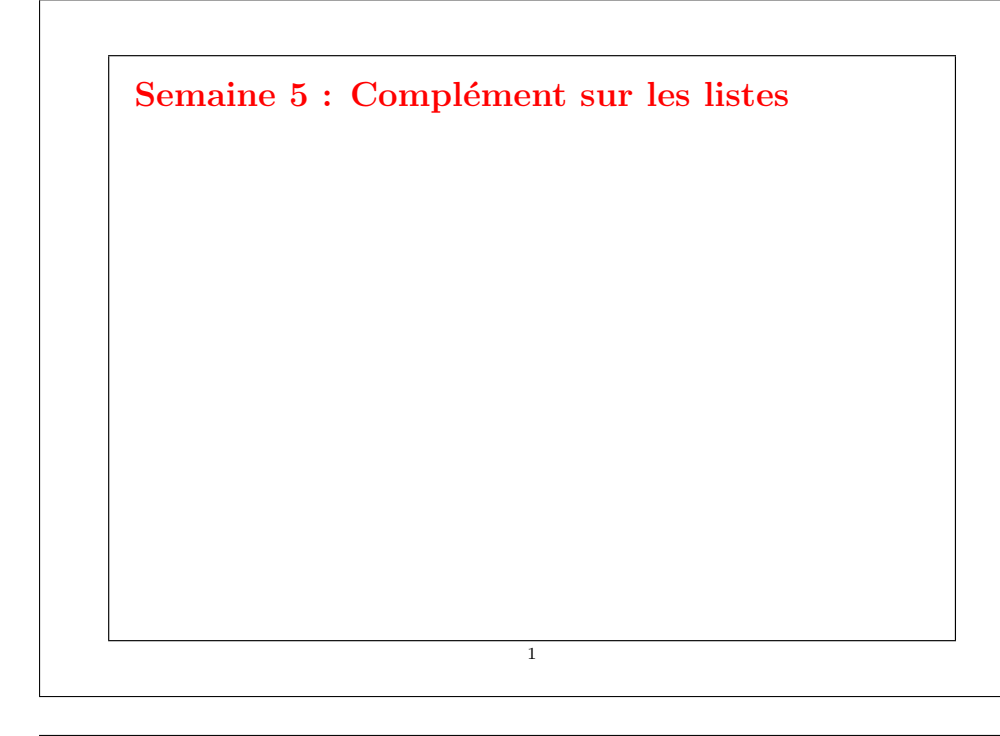

### Réduction de listes

Une autre opération commune sur les listes est de combiner les éléments d'une liste avec un opérateur donné.

#### Par exemple :

}

 $sum(List(x_1, ..., x_n)) = 0 + x_1 + ... + x_n$  $product(List(x_1, ..., x_n)) = 1 * x_1 * ... * x_n$ 

On peut implanter cela en utilisant le schéma récursif habituel :

```
def sum(xs: List[Int]): Int = xs match {
   case Nil \Rightarrow 0case y :: ys \Rightarrow y + sum(ys)}
```
def product(xs: List[Int]): Int = xs match { case  $Nil \Rightarrow 1$ case  $y :: ys \Rightarrow y * product(ys)$ 

2

La méthode générique reduceLeft insère une opérateur binaire donné entre deux éléments adjacents.

Par ex.

List(x<sub>1</sub>, ..., x<sub>n</sub>).reduceLeft(op) =  $(...(x_1 \text{ op } x_2) \text{ op } ...)$  op x<sub>n</sub>

Il est maintenant possible d'écrire plus simplement :

def sum(xs: List[Int]) =  $(0:: x\text{s})$  reduceLeft  $\{(x : Int, y : Int) \Rightarrow x + y\}$ def product(xs: List[Int]) =  $(1::$  xs) reduceLeft  $\{(x : Int, v : Int) \Rightarrow x * v\}$ 

3

#### Implantation de ReduceLeft

```
Comment peut-on implanter reduceLeft ?
```

```
abstract class List[a] \{ ...def reduceLeft(op: (a, a) \Rightarrow a): a = this match {
            case Nil \Rightarrow error("Nil.reduceLeft")
            case x :: xs \Rightarrow (xs \text{ foldLeft } x)(op)}
         def foldLeft[b](z: b)(op: (b, a) \Rightarrow b): b = this match {
            case Nil \Rightarrow zcase x :: xs \Rightarrow (xs \text{ foldLeft } op(z, x))(op)}
     }
La fonction reduceLeft est définie en termes d'une autre fonction souvent
utile, foldLeft.
```
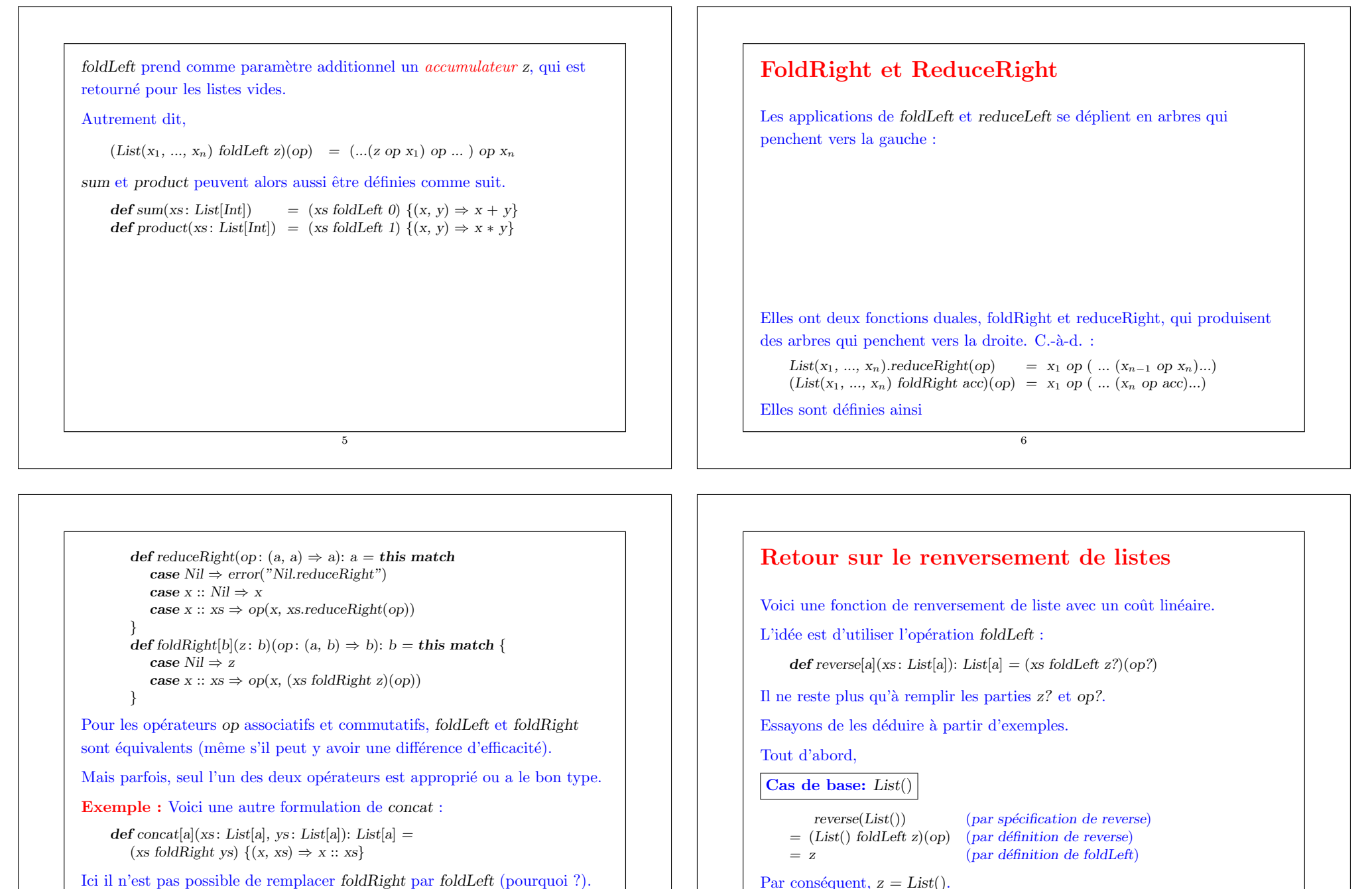

Ici il n'est pas possible de remplacer foldRight par foldLeft (pourquoi ?).

7

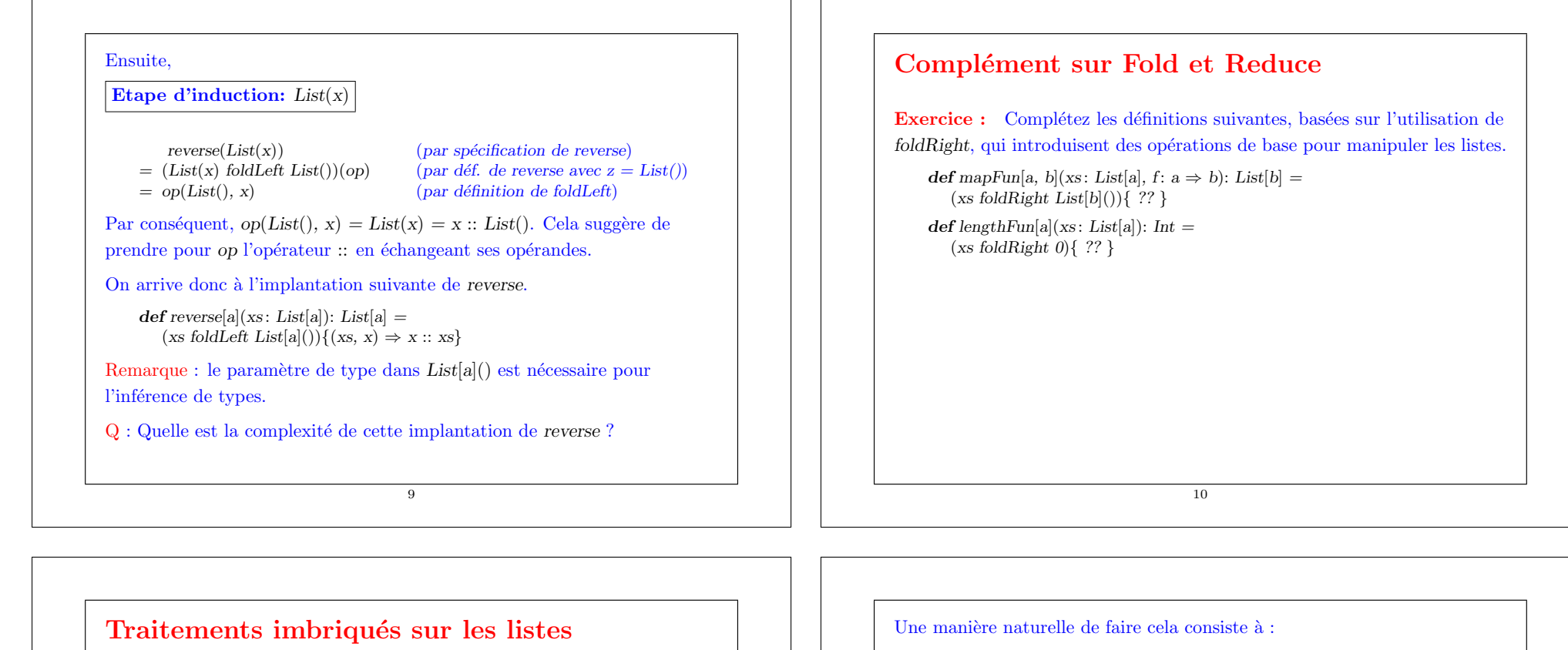

On peut étendre l'utilisation des fonctions d'ordre supérieur sur les listes à de nombreux calculs qui sont habituellement exprimés à l'aide de boucles imbriquées.

Exemple : Étant donné un entier positif  $n$ , trouver tous les couples d'entiers positifs *i* et *i*, avec  $1 \le i \le i \le n$  tels que  $i + j$  soit premier.

Par exemple, si  $n = 7$ , les couples recherchés sont

| $i$   | 2 | 3 | 4 | 4 | 5 | 6 | 6  |
|-------|---|---|---|---|---|---|----|
| $j$   | 1 | 2 | 1 | 3 | 2 | 1 | 5  |
| $i+j$ | 3 | 5 | 5 | 7 | 7 | 7 | 11 |

- $\bullet$  Générer la suite de tous les couples d'entiers  $(i, j)$  tels que  $1 \leq i \leq i \leq n$ .
- Filtrer les couples pour lesquels  $i + j$  est premier.

Une manière naturelle de générer la suite des couples est de :

• Générer tous les entiers i compris entre 1 et n (exclu). Cela peut être réalisé par la fonction

def range(from: Int, end: Int): List[Int] =  $if (from > end) List()$ else from ::  $range(from + 1, end)$ ;

qui est prédéfinie dans le module List.

• Pour chaque entier *i*, générer la liste des couples  $(i, 1), ..., (i, i-1)$ . On peut y arriver en combinant range et map :

List.range(1, i) map  $(x \Rightarrow (i, x))$ 

:::.

• Finalement, combiner toutes les sous-listes en utilisant foldRight avec

#### En rassemblant les morceaux on obtient l'expression suivante :

```
List.range(1, n)
    map(i \Rightarrow List_range(1, i).map(x \Rightarrow (i, x)))foldRight(List[(Int, Int)]()) \{(xs, ys) \Rightarrow xs ::: vs\}f\text{filter}(pair \Rightarrow isPrime(bair, 1 + pair, 2))
```
#### La fonction zip

La méthode zip dans la classe List combine deux listes en une liste de couples.

13

```
abstract class List[a] \{ \dots\det zip[b](that: List[b]): List[(a,b)] =
      if (this.isEmpty || that.isEmpty) Nilelse (this.head, that.head) :: (this.tail zip that.tail);
```
Exemple : En utilisant zip et foldLeft, on peut définir le produit scalaire de deux listes de la manière suivante.

```
def scalar Product(xs: List[Double], ys: List[Double]): Double =(xs zip ys)
   .map(xy \Rightarrow xy.1 * xy.2)
   .foldLeft(0.0){x, y) \Rightarrow x + y}
```
# La fonction flatMap

La combinaison consistant à appliquer une fonction aux éléments d'une liste puis à concaténer les résultats est si commune que l'on a introduit une méthode spéciale pour cela dans List.scala :

```
abstract class List[a] \{ ...def flatMap[b](f: a \Rightarrow List[b]): List[b] = this match {
            case Nil ⇒ Nil
            case x :: xs \Rightarrow f(x) :: (xs \text{ flatMap } f)}
     }
Avec \text{flat}Map, on aurait pu écrire une expression plus concise :
```

```
List.random(1, n)\text{iflatMap}(i \Rightarrow \text{List-range}(1, i) \cdot \text{map}(x \Rightarrow (i, x))).filter(pair \Rightarrow isPrime(pair. 1 + pair. 2))
```
 $Q$ : Trouvez une manière concise de définir isPrime ? (Indice : utilisez  $for all definite dans List$ .

14

#### Résumé

- $\bullet~$  Nous avons vu que les listes étaient une structure de données fondamentale en programmation fonctionnelle.
- $\bullet$  Les listes sont définies par des classes paramétrées et sont manipulées par des méthodes polymorphes.
- Les listes sont aux langages fonctionnels ce que sont les tableaux aux langages impératifs.
- $\bullet$  Mais contrairement aux tableaux, on n'accède généralement pas aux éléments d'une liste par leur indice.
- $\bullet$  On préfère traverser les listes récursivement ou via des combinateurs d'ordre supérieur tels que map, filter, foldLeft ou foldRight.

#### Raisonnement sur les listes

```
Rappelons nous l'opération de concaténation pour les listes (voir sem. 4):
    class List[a] {
```

```
...
def ::: (that: List[a]): List[a] = that match {
   case Nil \Rightarrow thiscase x :: xs \Rightarrow x :: (xs ::: this)}
```
On aimerait vérifier que la concaténation est associative, et qu'elle admet la liste vide  $List()$  comme élément neutre à gauche et à droite :

> $(xs ::: ys) ::: zs = xs ::: (ys ::: zs)$  $xs ::: List()$  =  $xs$  =  $List() ::: xs$

- $Q:$  Comment peut-on prouver des propriétés comme celles-ci ?
- R : Par induction structurelle sur les listes.

}

17

# Rappel : Induction naturelle (ou récurrence) Rappelons le principe des preuves par induction naturelle : Pour montrer une propriété  $P(n)$  pour tous les entiers  $n \geq b$ , 1. montrer qu'on a  $P(b)$  (cas de base), 2. pour tout entier  $n \geq b$  montrer que : si l'on a  $P(n)$ , alors on a aussi  $P(n + 1)$  $($ étape d'induction $).$  $Exemple: Étant \t{domé}$ **def** factorial(n: Int): Int =  $\mathbf{if}$  (n = = 0) 1  $\frac{\sqrt{2}}{1}$ ère clause \*/ else n ∗ factorial(n−1) /\* 2ième clause \*/ montrer que, pour tout  $n \geq 4$ ,  $factorial(n) \geq 2^n$ 18

Cas de base: 4 Ce cas est établi par simples calculs de factorial(4) = 24 et  $2^4 = 16$ . Etape d'induction:  $n+1$  On a pour  $n \geq 4$ :  $factorial(n + 1)$ <br>=  $(n + 1) * factorial(n)$  $-par la 2i\`eme clause de factorial (*)$  $\geq 2 * factorial(n)$  (par calcul)  $\geq 2 * 2^n$  $\int$ (par hypothèse d'induction) Remarquez que dans une preuve on peut librement appliquer des étapes de réduction comme  $(*)$  à l'intérieur d'un terme. Ca fonctionne parce que les programmes fonctionnels purs n'ont pas d'effets de bord ; si bien qu'un terme est équivalent au terme en lequel il se réduit. Ce principe est appelé *transparence référentielle*.

19

#### Induction structurelle

Le principe d'induction structurelle est analogue à l'induction naturelle :

Dans le cas des listes, il a la forme suivante :

Pour prouver une propriété  $P(xs)$  pour toutes les listes xs,

1. montrer que  $P(List() )$  est vrai (cas de base),

2. pour une liste  $xs$  et un élément  $x$  quelconques, montrer que : si  $P(xs)$  est vrai, alors  $P(x::xs)$  l'est aussi ( $é$ tape d'induction).

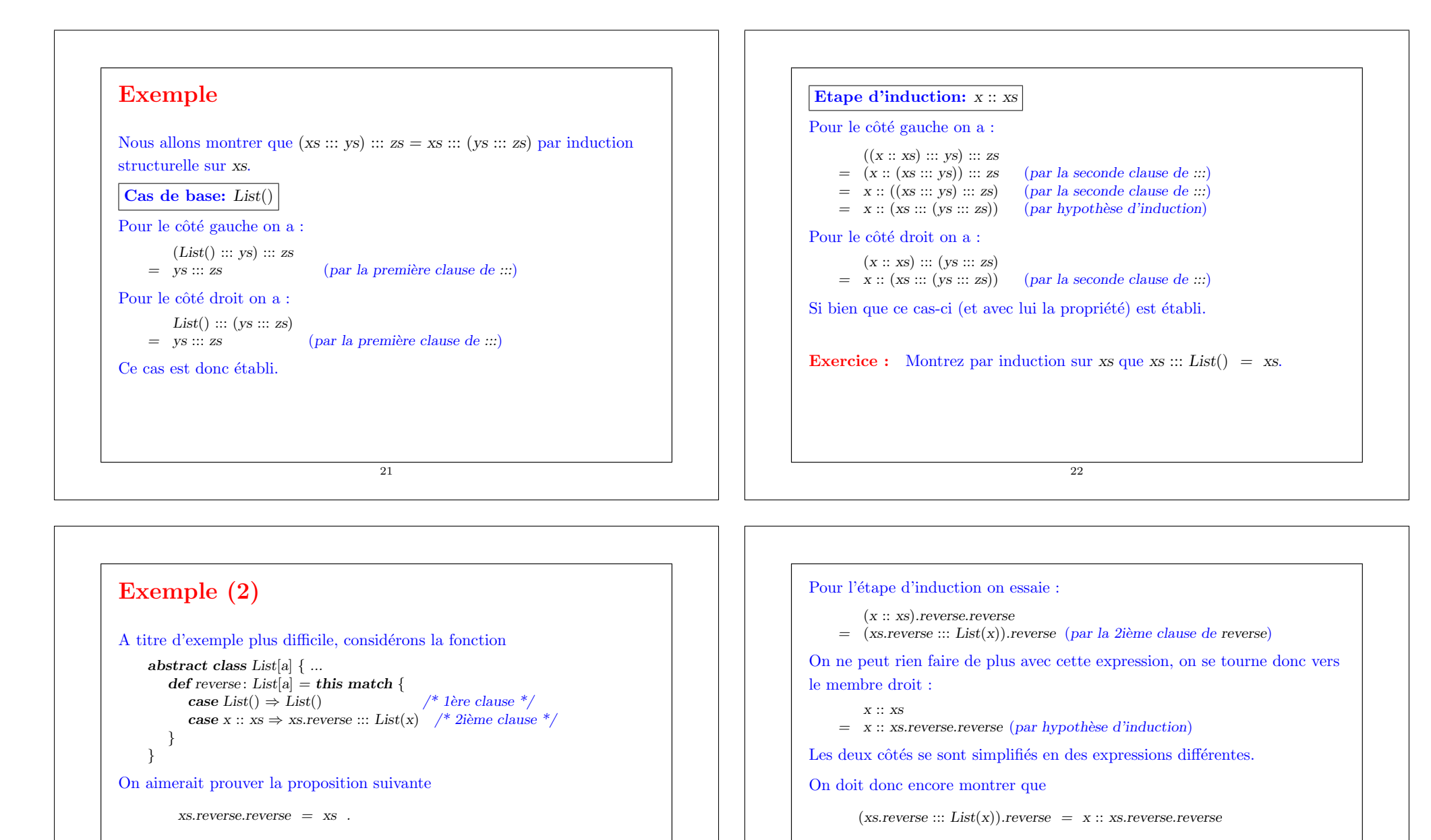

On procède par induction sur xs. Le cas de base est facile à établir :

List().reverse.reverse

- $=$  List().reverse (par la 1ère clause de reverse)
- 
- $=$  List() (par la 1ère clause de reverse)

24

Essayer de le prouver directement par induction ne marche pas.

On doit plutôt essayer de *généraliser* l'équation :  $(ys ::: List(x)).reverse = x :: y s.reverse$ 

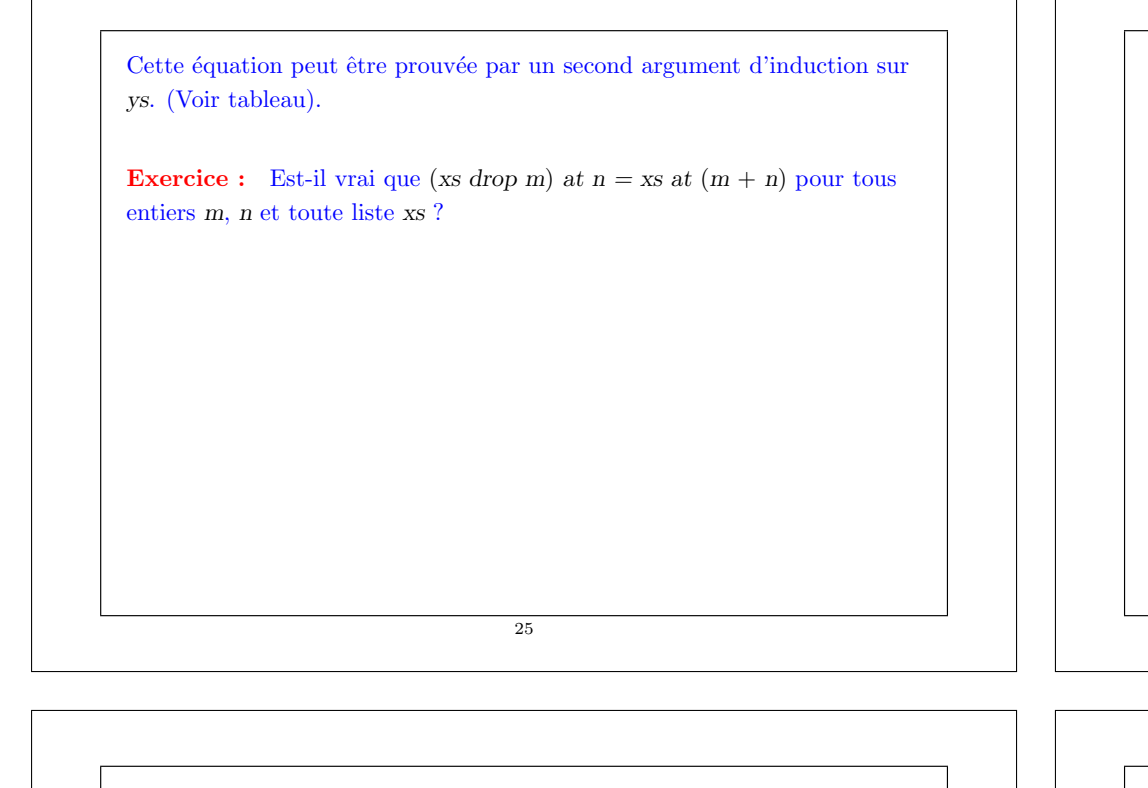

# case class Empty extends IntSet {  $def contains(x: Int): Boolean = false$ def incl(x: Int): IntSet = NonEmpty(x, Empty, Empty) case class NonEmpty(elem : Int, left : Set, right : Set) extends IntSet {  $def contains(x: Int): Boolean =$ if  $(x <$  elem) left contains x else if  $(x >$  elem) right contains x else true def incl(x: Int): IntSet = if  $(x <$  elem) NonEmpty(elem, left incl x, right) else if  $(x >$  elem) NonEmpty(elem, left, right incl x) else this (Avec ajouts de case pour pouvoir utiliser les fonctions de construction au lieu de new). Que signifie prouver la correction de cette implantation ?

### Induction structurelle sur les arbres

L'induction structurelle ne se limite pas aux listes ; elle s'applique à n'importe quelle structure d'arbre.

Le principe général d'induction est le suivant :

Pour montrer la propriété  $P(t)$  pour tous les arbres d'un certain type,

- montrer  $P(l)$  pour toutes les feuilles  $l$  de l'arbre,
- pour chaque noeud interne t avec sous-arbres  $s_1, ..., s_n$ , montrer que  $P(s_1) \wedge ... \wedge P(s_n) \Rightarrow P(t)$ .

Exemple : Rappelons notre définition de IntSet avec les opérations contains et incl :

abstract class IntSet {  $def$  incl(x : Int): IntSet  $def contains(x: Int): Boolean$ }

26

# Les lois de IntSet

Une moyen pour définir et montrer la correction d'une implantation consiste à prouver des lois qu'elle respecte.

Dans le cas de IntSet, nous avons les trois lois suivantes :

Pour tout ensemble  $s$ , et éléments  $x$  et  $y$  :

 $Emntv contains x = false$  $(s \text{ incl } x)$  contains  $x = true$  $(s \text{ incl } x)$  contains  $y = s \text{ contains } y \text{ si } x \neq y$ 

(En fait, on peut montrer que ces lois caractérisent complètement le type de donnée désiré).

Comment peut-on prouver ces lois ?

Proposition 1: Empty contains  $x = false$ .

Preuve : D'après la définition de contains dans Empty.

}

}

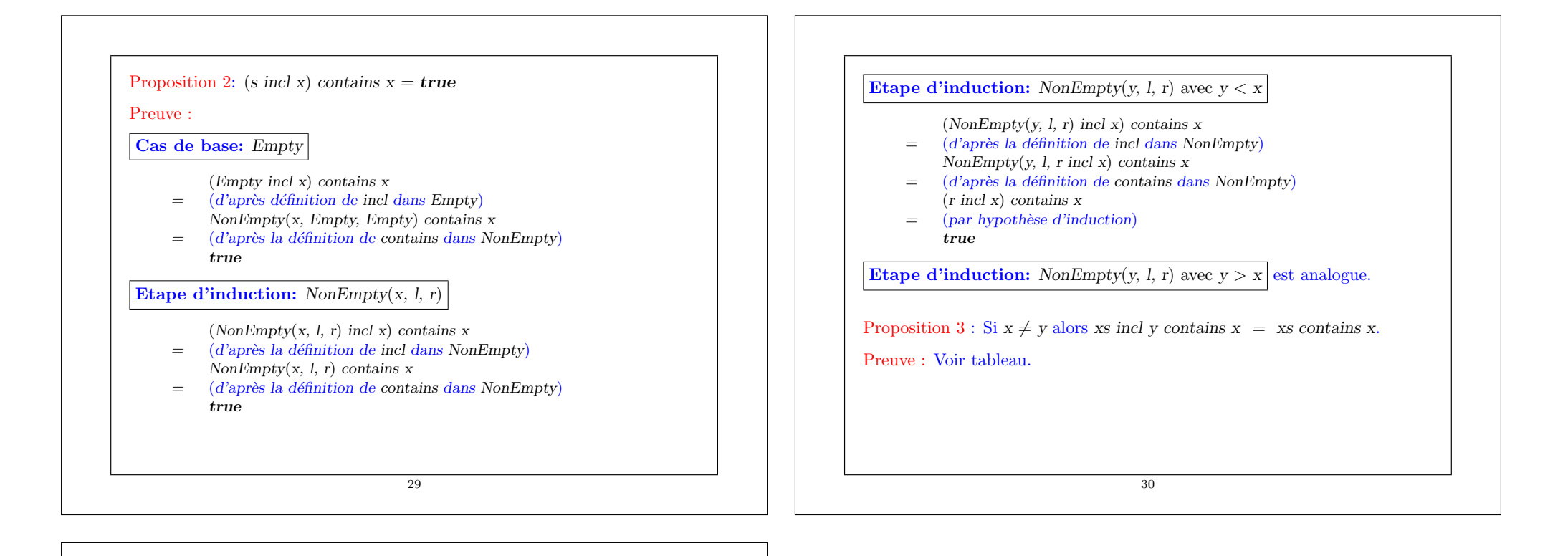

#### **Exercice**

```
Supposons qu'on ajoute une fonction union à IntSet :
    class IntSet { ...
       def union(other: IntSet): IntSet
     }
    class Expty extends IntSet { ...
       def union(other: IntSet) = other}
    class NonEmpty(x: Int, l: IntSet, r: IntSet) extends IntSet \{ \dots \}def union(other: IntSet): IntSet = l union r union other incl x
    }
La correction de union peut alors se traduire par la loi suivante :
Proposition 4: (xs union vs) contains x = xs contains x | | vs contains x.
Est-ce vrai ? Quelle hypothèse manque ? Trouvez un contre-exemple.
Montrez la proposition 4 en utilisant une induction structurelle sur xs.
                                      31
```